## Package: GOSemSim (via r-universe)

June 30, 2024

Type Package

Title GO-terms Semantic Similarity Measures

Version 2.31.0

Maintainer Guangchuang Yu <guangchuangyu@gmail.com>

Description The semantic comparisons of Gene Ontology (GO) annotations provide quantitative ways to compute similarities between genes and gene groups, and have became important basis for many bioinformatics analysis approaches. GOSemSim is an R package for semantic similarity computation among GO terms, sets of GO terms, gene products and gene clusters. GOSemSim implemented five methods proposed by Resnik, Schlicker, Jiang, Lin and Wang respectively.

#### **Depends** R  $(>= 3.5.0)$

#### LinkingTo Rcpp

Imports AnnotationDbi, GO.db, methods, rlang, stats, utils, yulab.utils

Suggests AnnotationHub, BiocManager, clusterProfiler, DOSE, knitr, org.Hs.eg.db, prettydoc, readr, rmarkdown, testthat, tidyr, tidyselect, ROCR

VignetteBuilder knitr

ByteCompile true

License Artistic-2.0

Encoding UTF-8

URL <https://yulab-smu.top/biomedical-knowledge-mining-book/>

BugReports <https://github.com/YuLab-SMU/GOSemSim/issues>

biocViews Annotation, GO, Clustering, Pathways, Network, Software

RoxygenNote 7.3.0

Repository https://bioc.r-universe.dev

RemoteUrl https://github.com/bioc/GOSemSim

RemoteRef HEAD

RemoteSha be50a1608b22ef67ee5b1359fe1dea8a66d948a3

## <span id="page-1-0"></span>**Contents**

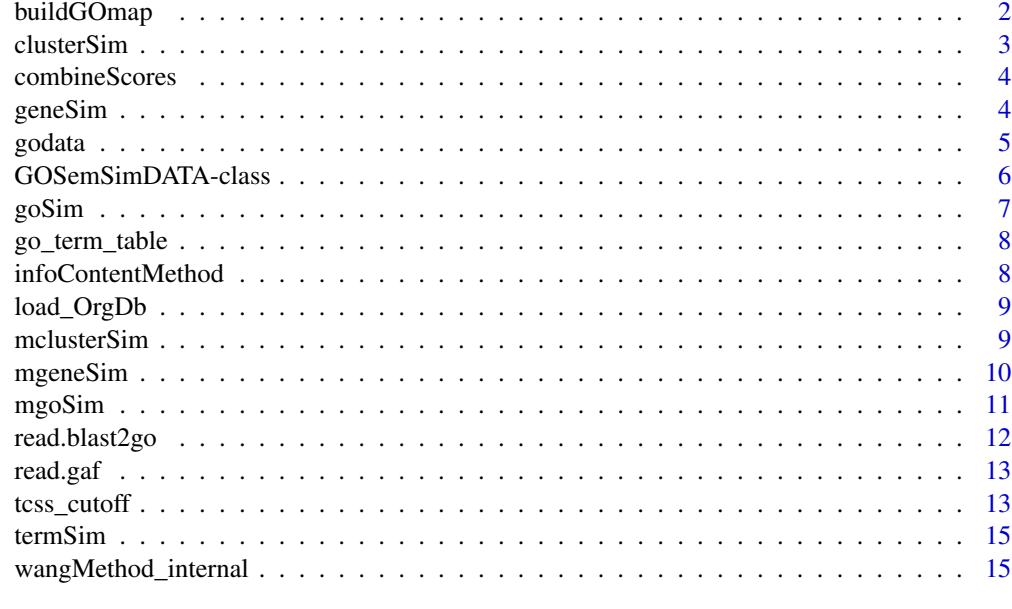

#### **Index** [17](#page-16-0)

buildGOmap *buildGOmap*

## Description

Addding indirect GO annotation

## Usage

```
buildGOmap(TERM2GENE)
```
## Arguments

TERM2GENE data.frame with two or three columns of GO TERM, GENE and ONTOLOGY (optional)

## Details

provided by a data.frame of GO TERM (column 1), GENE (column 2) and ONTOLOGY (optional) that describes GO direct annotation, this function will add indirect GO annotation of genes.

#### Value

data.frame, GO annotation with direct and indirect annotation

#### <span id="page-2-0"></span>clusterSim 3

## Author(s)

Yu Guangchuang

#### <span id="page-2-1"></span>clusterSim *Semantic Similarity Between Two Gene Clusters*

#### Description

Given two gene clusters, this function calculates semantic similarity between them.

#### Usage

```
clusterSim(
  cluster1,
  cluster2,
  semData,
  measure = "Wang",drop = "IEA",
  combine = "BMA"
)
```
## Arguments

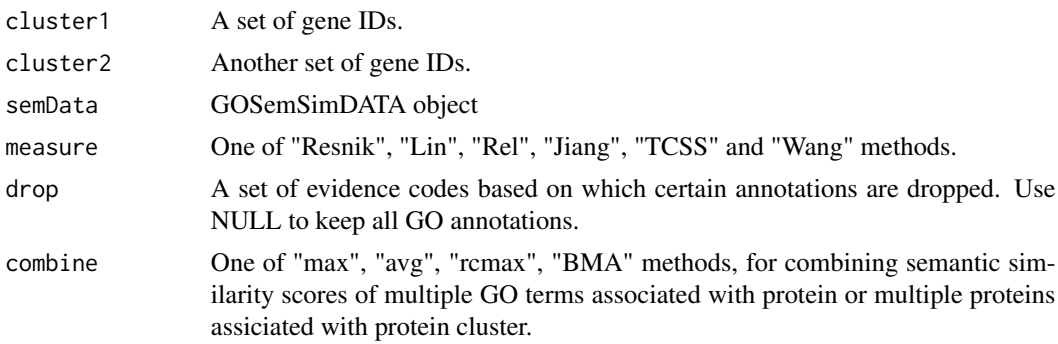

#### Value

similarity

## References

Yu et al. (2010) GOSemSim: an R package for measuring semantic similarity among GO terms and gene products *Bioinformatics* (Oxford, England), 26:7 976–978, April 2010. ISSN 1367-4803 <http://bioinformatics.oxfordjournals.org/cgi/content/abstract/26/7/976> PMID: 20179076

## See Also

[goSim](#page-6-1) [mgoSim](#page-10-1) [geneSim](#page-3-1) [mgeneSim](#page-9-1) [mclusterSim](#page-8-1)

## Examples

```
d <- godata('org.Hs.eg.db', ont="MF", computeIC=FALSE)
   cluster1 <- c("835", "5261","241", "994")
cluster2 <- c("307", "308", "317", "321", "506", "540", "378", "388", "396")
clusterSim(cluster1, cluster2, semData=d, measure="Wang")
```
combineScores *combining similarity matrix to similarity score*

#### Description

Functions for combining similarity matrix to similarity score

#### Usage

```
combineScores(SimScores, combine)
```
#### Arguments

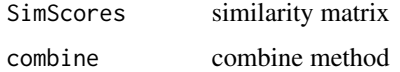

## Value

similarity value

#### Author(s)

Guangchuang Yu <http://guangchuangyu.github.io>

<span id="page-3-1"></span>geneSim *Semantic Similarity Between two Genes*

#### Description

Given two genes, this function will calculate the semantic similarity between them, and return their semantic similarity and the corresponding GO terms

```
geneSim(gene1, gene2, semData, measure = "Wang", drop = "IEA", combine = "BMA")
```
<span id="page-3-0"></span>

#### <span id="page-4-0"></span>godata 5

#### Arguments

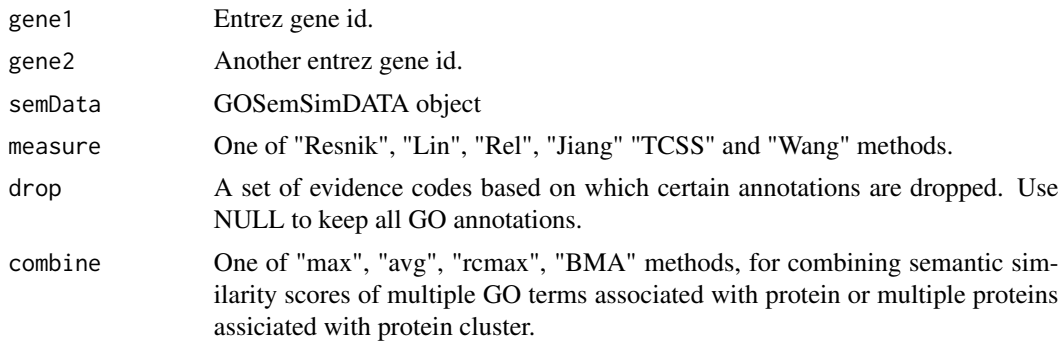

#### Value

list of similarity value and corresponding GO.

#### References

Yu et al. (2010) GOSemSim: an R package for measuring semantic similarity among GO terms and gene products *Bioinformatics* (Oxford, England), 26:7 976–978, April 2010. ISSN 1367-4803 <http://bioinformatics.oxfordjournals.org/cgi/content/abstract/26/7/976> PMID: 20179076

#### See Also

[goSim](#page-6-1) [mgoSim](#page-10-1) [mgeneSim](#page-9-1) [clusterSim](#page-2-1) [mclusterSim](#page-8-1)

#### Examples

d <- godata('org.Hs.eg.db', ont="MF", computeIC=FALSE) geneSim("241", "251", semData=d, measure="Wang")

godata *godata*

## Description

prepare GO DATA for measuring semantic similarity

```
godata(
 OrgDb = NULL,annoDb = NULL,keytype = "ENTREZID",
 ont,
 computeIC = TRUE,
```

```
processTCSS = FALSE,
 cutoff = NULL
\lambda
```
## Arguments

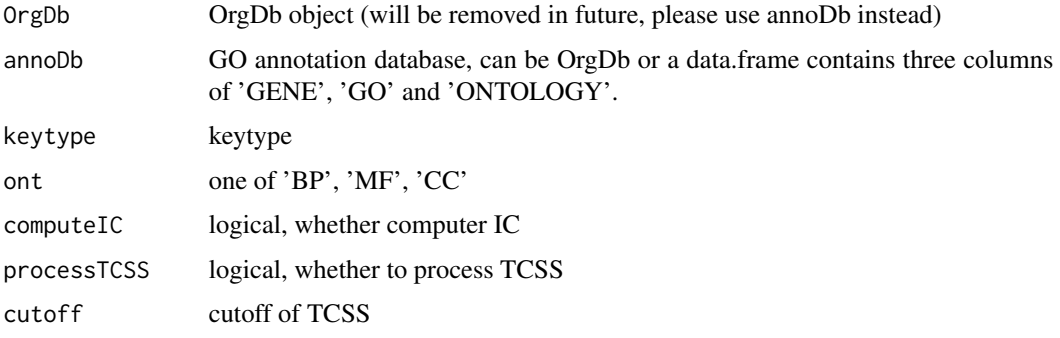

## Value

GOSemSimDATA object

## Author(s)

Guangchuang Yu

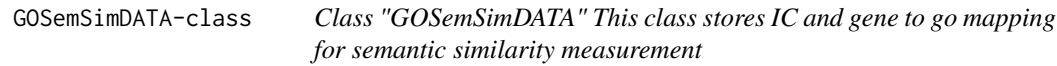

## Description

Class "GOSemSimDATA" This class stores IC and gene to go mapping for semantic similarity measurement

## Slots

keys gene ID ont ontology IC IC data geneAnno gene to GO mapping tcssdata tcssdata metadata metadata

<span id="page-6-1"></span><span id="page-6-0"></span>

### Description

Given two GO IDs, this function calculates their semantic similarity.

## Usage

goSim(GOID1, GOID2, semData, measure = "Wang")

## Arguments

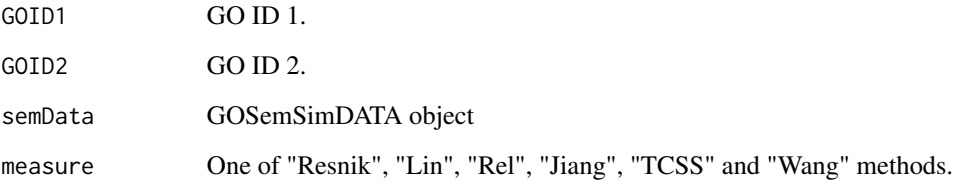

#### Value

similarity

## References

Yu et al. (2010) GOSemSim: an R package for measuring semantic similarity among GO terms and gene products *Bioinformatics* (Oxford, England), 26:7 976–978, April 2010. ISSN 1367-4803 <http://bioinformatics.oxfordjournals.org/cgi/content/abstract/26/7/976> PMID: 20179076

#### See Also

[mgoSim](#page-10-1) [geneSim](#page-3-1) [mgeneSim](#page-9-1) [clusterSim](#page-2-1) [mclusterSim](#page-8-1)

## Examples

```
d <- godata('org.Hs.eg.db', ont="MF", computeIC=FALSE)
goSim("GO:0004022", "GO:0005515", semData=d, measure="Wang")
```
<span id="page-7-0"></span>

#### Description

These datasets are the information contents of GOterms.

## References

Yu et al. (2010) GOSemSim: an R package for measuring semantic similarity among GO terms and gene products *Bioinformatics* (Oxford, England), 26:7 976–978, April 2010. ISSN 1367-4803 <http://bioinformatics.oxfordjournals.org/cgi/content/abstract/26/7/976> PMID: 20179076

infoContentMethod *information content based methods*

## Description

Information Content Based Methods for semantic similarity measuring

#### Usage

infoContentMethod(ID1, ID2, method, godata)

## Arguments

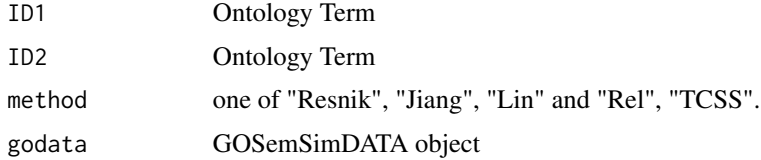

## Details

implemented for methods proposed by Resnik, Jiang, Lin and Schlicker.

## Value

semantic similarity score

#### Author(s)

Guangchuang Yu <https://guangchuangyu.github.io>

<span id="page-8-0"></span>load\_OrgDb *load\_OrgDb*

## Description

load OrgDb

#### Usage

load\_OrgDb(OrgDb)

## Arguments

OrgDb OrgDb object or OrgDb name

## Value

OrgDb object

## Author(s)

Guangchuang Yu

<span id="page-8-1"></span>mclusterSim *Pairwise Semantic Similarities for a List of Gene Clusters*

## Description

Given a list of gene clusters, this function calculates pairwise semantic similarities.

## Usage

```
mclusterSim(clusters, semData, measure = "Wang", drop = "IEA", combine = "BMA")
```
## Arguments

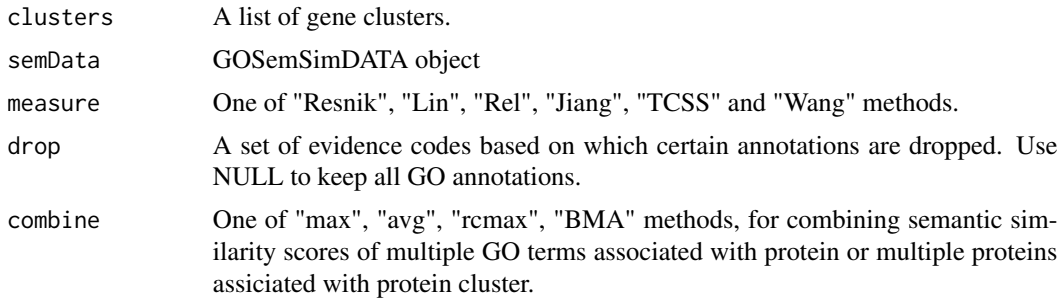

#### <span id="page-9-0"></span>Value

similarity matrix

#### References

Yu et al. (2010) GOSemSim: an R package for measuring semantic similarity among GO terms and gene products *Bioinformatics* (Oxford, England), 26:7 976–978, April 2010. ISSN 1367-4803 <http://bioinformatics.oxfordjournals.org/cgi/content/abstract/26/7/976> PMID: 20179076

#### See Also

[goSim](#page-6-1) [mgoSim](#page-10-1) [geneSim](#page-3-1) [mgeneSim](#page-9-1) [clusterSim](#page-2-1)

## Examples

```
d <- godata('org.Hs.eg.db', ont="MF", computeIC=FALSE)
cluster1 <- c("835", "5261","241")
cluster2 <- c("578","582")
cluster3 <- c("307", "308", "317")
clusters <- list(a=cluster1, b=cluster2, c=cluster3)
mclusterSim(clusters, semData=d, measure="Wang")
```
<span id="page-9-1"></span>

mgeneSim *Pairwise Semantic Similarity for a List of Genes*

#### Description

Given a list of genes, this function calculates pairwise semantic similarities.

#### Usage

```
mgeneSim(
  genes,
  semData,
 measure = "Wang",
  drop = "IEA",combine = "BMA",
  verbose = TRUE
```

```
)
```
#### Arguments

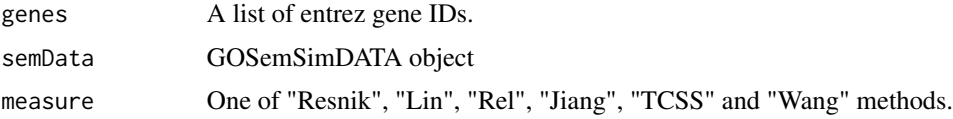

#### <span id="page-10-0"></span>mgoSim 11

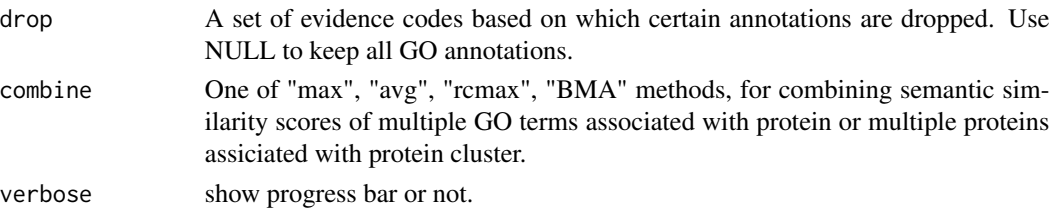

#### Value

similarity matrix

#### References

Yu et al. (2010) GOSemSim: an R package for measuring semantic similarity among GO terms and gene products *Bioinformatics* (Oxford, England), 26:7 976–978, April 2010. ISSN 1367-4803 <http://bioinformatics.oxfordjournals.org/cgi/content/abstract/26/7/976> PMID: 20179076

#### See Also

[goSim](#page-6-1) [mgoSim](#page-10-1) [geneSim](#page-3-1) [clusterSim](#page-2-1) [mclusterSim](#page-8-1)

#### Examples

```
d <- godata('org.Hs.eg.db', ont="MF", computeIC=FALSE)
mgeneSim(c("835", "5261","241"), semData=d, measure="Wang")
```
<span id="page-10-1"></span>mgoSim *Semantic Similarity Between two GO terms lists*

## Description

Given two GO term sets, this function will calculate the semantic similarity between them, and return their semantic similarity

#### Usage

```
mgoSim(GO1, GO2, semData, measure = "Wang", combine = "BMA")
```
#### Arguments

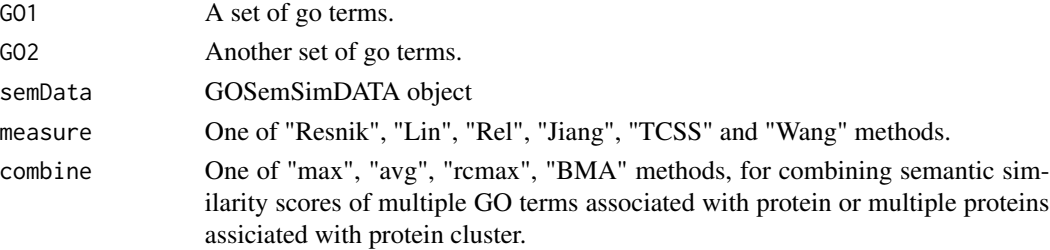

#### Value

similarity

## References

Yu et al. (2010) GOSemSim: an R package for measuring semantic similarity among GO terms and gene products *Bioinformatics* (Oxford, England), 26:7 976–978, April 2010. ISSN 1367-4803 <http://bioinformatics.oxfordjournals.org/cgi/content/abstract/26/7/976> PMID: 20179076

## See Also

[goSim](#page-6-1) [geneSim](#page-3-1) [mgeneSim](#page-9-1) [clusterSim](#page-2-1) [mclusterSim](#page-8-1)

#### Examples

```
d <- godata('org.Hs.eg.db', ont="MF", computeIC=FALSE)
go1 <- c("GO:0004022", "GO:0004024", "GO:0004023")
go2 <- c("GO:0009055", "GO:0020037")
mgoSim("GO:0003824", go2, semData=d, measure="Wang")
mgoSim(go1, go2, semData=d, measure="Wang")
```
read.blast2go *read.blast2go*

## Description

given a BLAST2GO file, this function extracts the information from it and make it use for TERM2GENE.

#### Usage

```
read.blast2go(file, add_indirect_GO = FALSE)
```
#### Arguments

file BLAST2GO file add\_indirect\_GO

whether add indirect GO annotation

#### Value

a data frame with three columns: GENE, GO and ONTOLOGY

<span id="page-11-0"></span>

<span id="page-12-0"></span>read.gaf *read.gaf*

## Description

parse GAF files

## Usage

```
read.gaf(file, asis = FALSE, add_indirect_GO = FALSE)
```
parse\_gff(file, asis = FALSE, add\_indirect\_GO = FALSE)

## Arguments

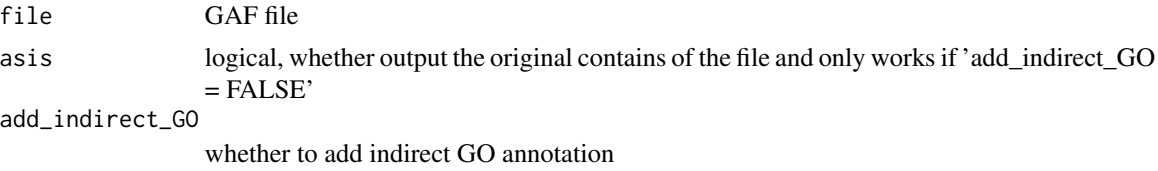

## Details

given a GAF file, this function extracts the information from it

#### Value

A data.frame. Original table if 'asis' works, otherwise contains 3 conlumns of 'GENE', 'GO' and 'ONTOLOGY'

tcss\_cutoff *determine the topological cutoff for TCSS method*

## Description

determine the topological cutoff for TCSS method

```
tcss_cutoff(
  OrgDb = NULL,keytype = "ENTREZID",
 ont,
 combine_method = "max",
  ppidata
\mathcal{E}
```
#### **Arguments**

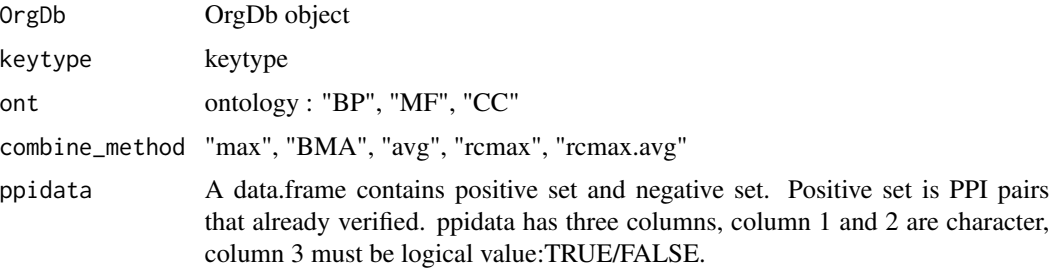

## Value

numeric, topological cutoff for given parameters

#### Examples

```
## Not run:
   library(org.Hs.eg.db)
   library(STRINGdb)
   string_db <- STRINGdb$new(version = "11.0", species = 9606,
    score_threshold = 700)
   string_proteins <- string_db$get_proteins()
    #get relationship
   ppi <- string_db$get_interactions(string_proteins$protein_external_id)
   ppi$from <- vapply(ppi$from, function(e)
                       strsplit(e, "9606.")[[1]][2], character(1))
   ppi$to <- vapply(ppi$to, function(e)
                       strsplit(e, "9606.")[[1]][2], character(1))
   len <- nrow(ppi)
   #select length
    s_len <- 100
   pos_1 <- sample(len, s_len, replace = T)
   #negative set
   pos_2 <- sample(len, s_len, replace = T)
   pos_3 <- sample(len, s_len, replace = T)
    #union as ppidata
    ppidata <- data.frame(pro1 = c(ppi$from[pos_1], ppi$from[pos_2]),
    pro2 = c(ppi$to[pos_1], ppi$to[pos_3]),
    label = c(rep(TRUE, s_len), rep(FALSE, s_len)),
    stringsAsFactors = FALSE)
   cutoff <- tcss_cutoff(OrgDb = org.Hs.eg.db, keytype = "ENSEMBLPROT",
   ont = "BP", combine_method = "max", ppidata)
## End(Not run)
```
<span id="page-14-0"></span>

## Description

measuring similarities between two term vectors.

#### Usage

```
termSim(
  t1,
  t2,
  semData,
 method = c("Wang", "Resnik", "Rel", "Jiang", "Lin", "TCSS")
)
```
#### Arguments

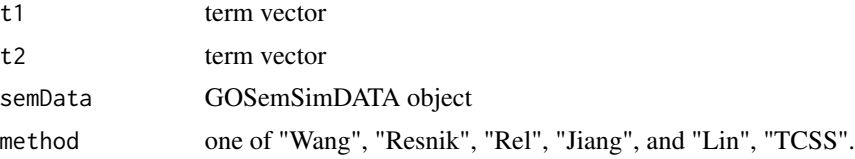

## Details

provide two term vectors, this function will calculate their similarities.

#### Value

score matrix

## Author(s)

Guangchuang Yu <http://guangchuangyu.github.io>

wangMethod\_internal *wangMethod*

## Description

Method Wang for semantic similarity measuring

```
wangMethod_internal(ID1, ID2, ont = "BP")
```
## Arguments

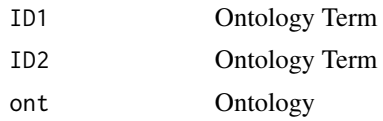

## Value

semantic similarity score

## Author(s)

Guangchuang Yu <http://ygc.name>

# <span id="page-16-0"></span>Index

∗ classes GOSemSimDATA-class, [6](#page-5-0) ∗ datasets go\_term\_table, [8](#page-7-0) ∗ manip clusterSim, [3](#page-2-0) geneSim, [4](#page-3-0) goSim, [7](#page-6-0) mclusterSim, [9](#page-8-0) mgeneSim, [10](#page-9-0) mgoSim, [11](#page-10-0) buildGOmap, [2](#page-1-0) clusterSim, [3,](#page-2-0) *[5](#page-4-0)*, *[7](#page-6-0)*, *[10–](#page-9-0)[12](#page-11-0)* combineScores, [4](#page-3-0) geneSim, *[3](#page-2-0)*, [4,](#page-3-0) *[7](#page-6-0)*, *[10](#page-9-0)[–12](#page-11-0)* GO *(*go\_term\_table*)*, [8](#page-7-0) go\_term\_table, [8](#page-7-0) godata, [5](#page-4-0) GOSemSimDATA-class, [6](#page-5-0) goSim, *[3](#page-2-0)*, *[5](#page-4-0)*, [7,](#page-6-0) *[10](#page-9-0)[–12](#page-11-0)* gotbl *(*go\_term\_table*)*, [8](#page-7-0) infoContentMethod, [8](#page-7-0) load\_OrgDb, [9](#page-8-0) mclusterSim, *[3](#page-2-0)*, *[5](#page-4-0)*, *[7](#page-6-0)*, [9,](#page-8-0) *[11,](#page-10-0) [12](#page-11-0)* mgeneSim, *[3](#page-2-0)*, *[5](#page-4-0)*, *[7](#page-6-0)*, *[10](#page-9-0)*, [10,](#page-9-0) *[12](#page-11-0)* mgoSim, *[3](#page-2-0)*, *[5](#page-4-0)*, *[7](#page-6-0)*, *[10,](#page-9-0) [11](#page-10-0)*, [11](#page-10-0) parse\_gff *(*read.gaf*)*, [13](#page-12-0) read.blast2go, [12](#page-11-0) read.gaf, [13](#page-12-0) show,GOSemSimDATA-method *(*GOSemSimDATA-class*)*, [6](#page-5-0)

tcss\_cutoff, [13](#page-12-0)

termSim, [15](#page-14-0)

wangMethod\_internal, [15](#page-14-0)